# **МЕТОДИКА ПОИСКА ДЕЙСТВУЮЩИХ СО НКО В МУНИЦИПАЛЬНЫХ ОБРАЗОВАНИЯХ ЧУВАШСКОЙ РЕСПУБЛИКИ**

ИСПОЛЬЗУЕТСЯ ИНФОРМАЦИОННЫЙ ПОРТАЛ МИНИСТЕРСТВА ЮСТИЦИИ РОССИЙСКОЙ ФЕДЕРАЦИИ

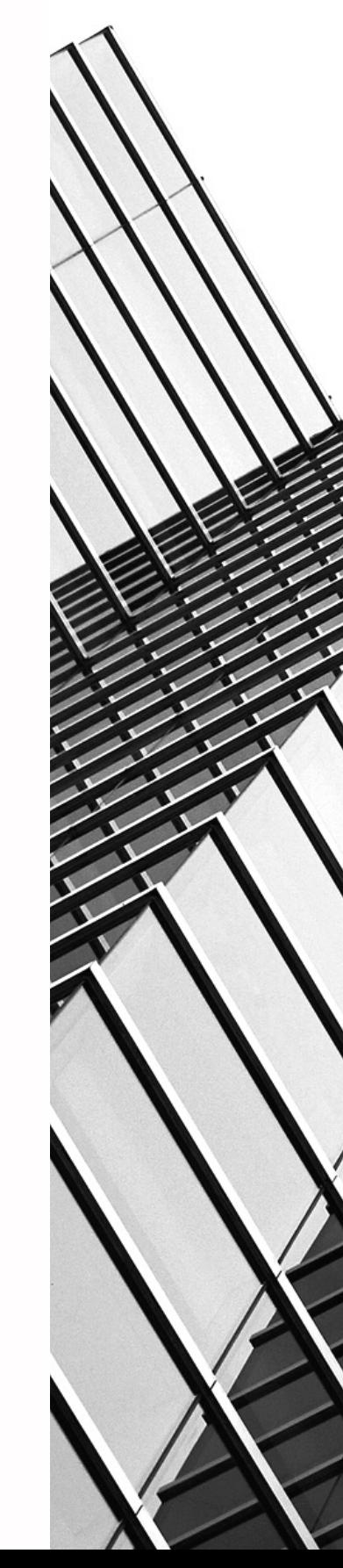

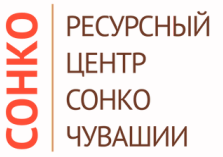

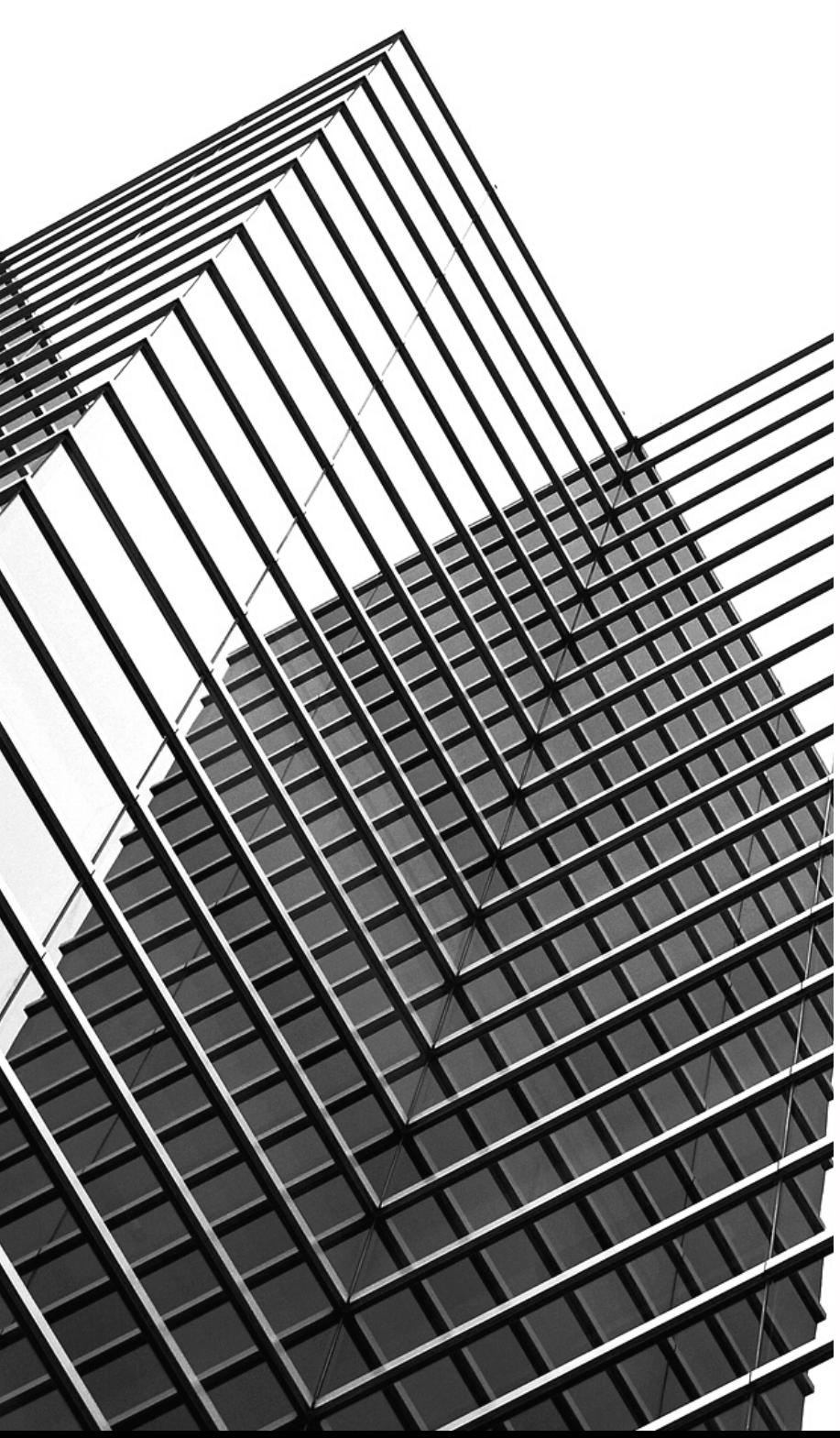

## Яндекс портал минюста

Поиск Картинки Видео Карты Товары Переводчик Все

 $\oplus$ 

## Портал государственных услуг http://unro.minjust.ru

Минюстом России продолжается работа в целях обеспечения возможности размещения на Информационном портале Министерства юстиции Российской... Читать ещё

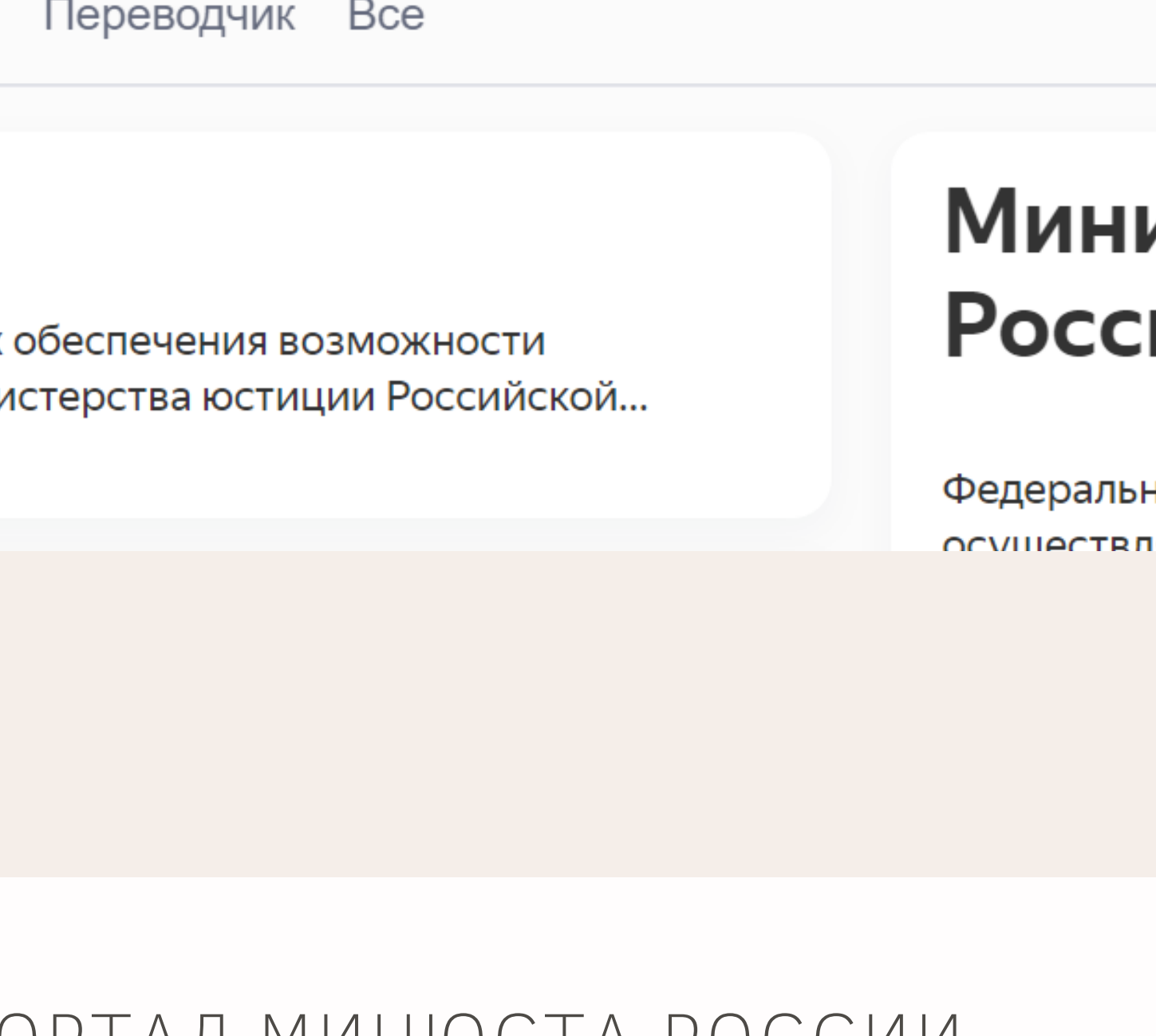

 $\infty$ 

Найти

ЗАХОДИМ НА ПОРТАЛ МИНЮСТА РОССИИ. ДАЛЬШЕ ДЕЙСТВУЕМ ПОШАГОВО.

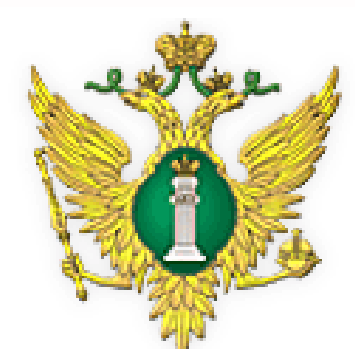

Министерство юстиции<br>Российской Федерации

# О деятельности некоммерческих организаций

Информационный портал Министерства юстиции Российской Федерации

#### 1. HAXVMAEM Информация о зарегистрированных некоммерческих организациях

### поиска позволяют ограничить представляемые на экране записи только теми, которы "ИНФОРМАЦИЯ О эжмите кнопку "Новый поиск". По умолчанию показаны только зарегистрированные о **ЗАРЕГИСТРИРОВАННЫХ**

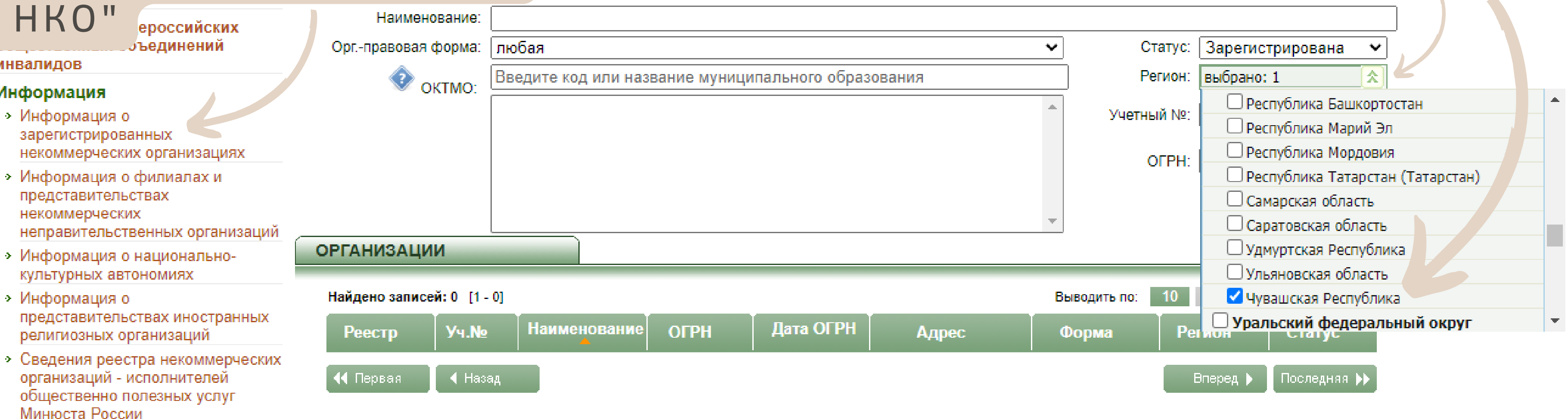

₩ Отчеты

ID 1

₩ Принятие решения о государственной регистрации НКО

Информация представлена по состоянию на 24.01.2023.

При необходимости получения дополнительных сведений или документов в отношении некоммерческих организаций Вы вправе на основании Федерального закона от 08.08.2001 № 129-ФЗ "О государственной регистрации юридических лиц и индивидуальных предпринимателей" обратиться в Федеральную налоговую службу (ее территориальный орган).

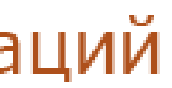

Регистрация Вход

Поиск по сайту

# 2. ВЫБИРАЕМ РЕГИОН: ЧУВАШСКАЯ РЕСПУБЛИКА

 $\mathcal{Q}_{\mathbf{a}}$  .

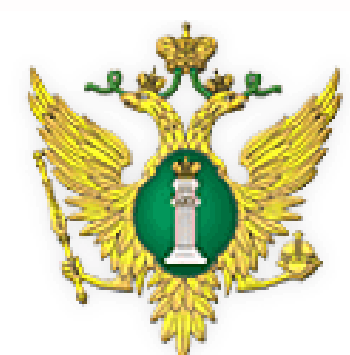

### Министерство юстиции Российской Федерации

- Нормативные правовые акты
- Представление информации физическим и юридическим лицам о зарегистрированных организациях
- > ЗАЯВЛЕНИЕ о предоставлении информации
- > Уведомления общероссийских общественных объединений инвалидов

### **⊩ Информация**

• Сведен

орган

обще

Миню

₹ Отчеты

₹ Приняти

**HKO** 

- Информация о зарегистрированных некоммерческих организа
- Информация о филиала» представительствах некоммерческих неправительственных ор
- **> Информация о националь** культурных автономиях
- > Информация о представительствах иностранных религиозных организаций

# О деятельности некоммерческих организаций

## Информационный портал Министерства юстиции Российской Федерации

### Информация о зарегистрированных некоммерческих организациях

Фильтры поиска позволяют ограничить представляемые на экране записи только теми, которы фильтров и нажмите кнопку "Новый поиск". По умолчанию показаны только зарегистрированные о

#### ФИЛЬТР ПОИСКА

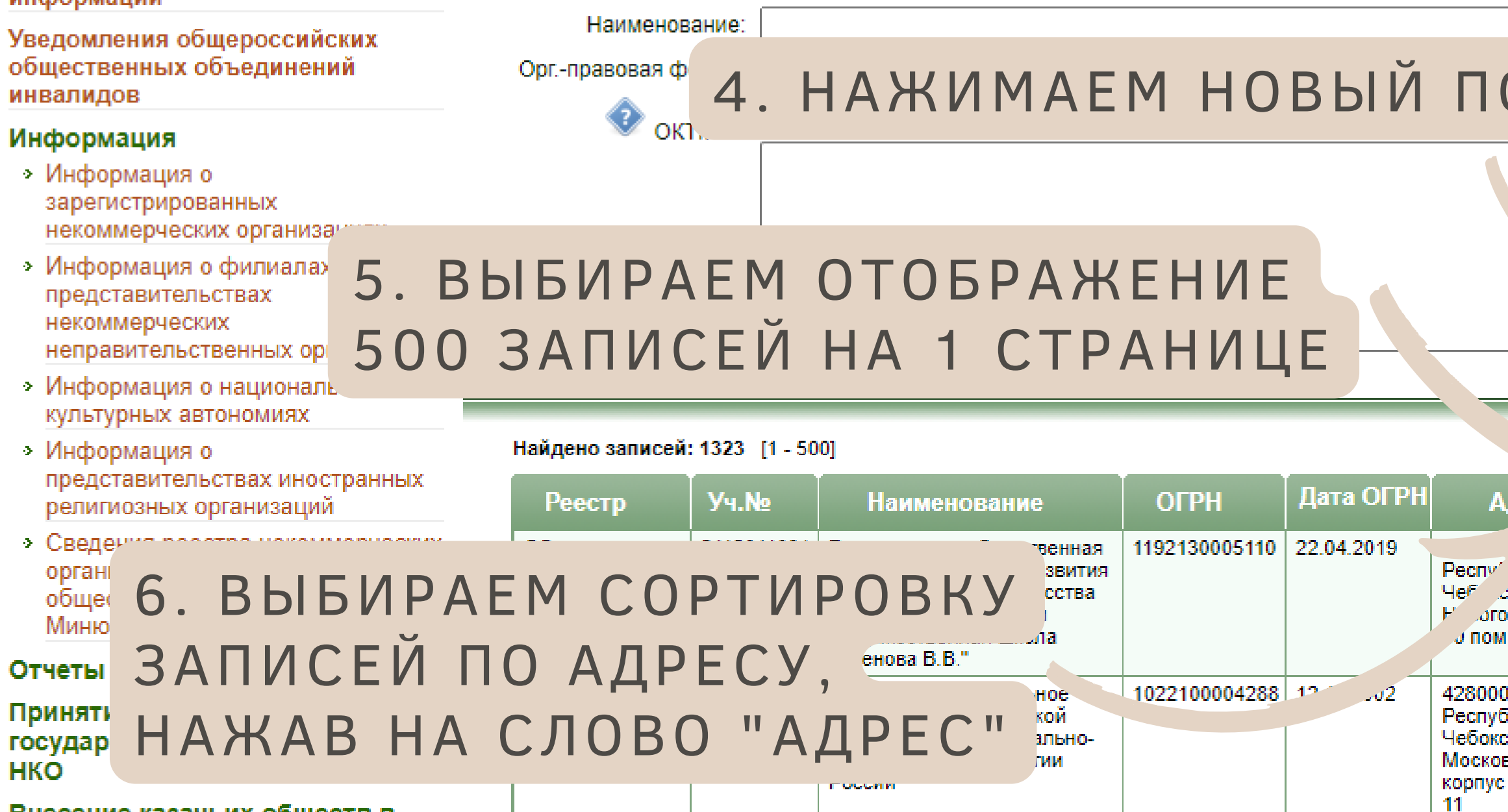

▼ Внесение казачьих обществ в

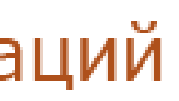

Регистрация Вход

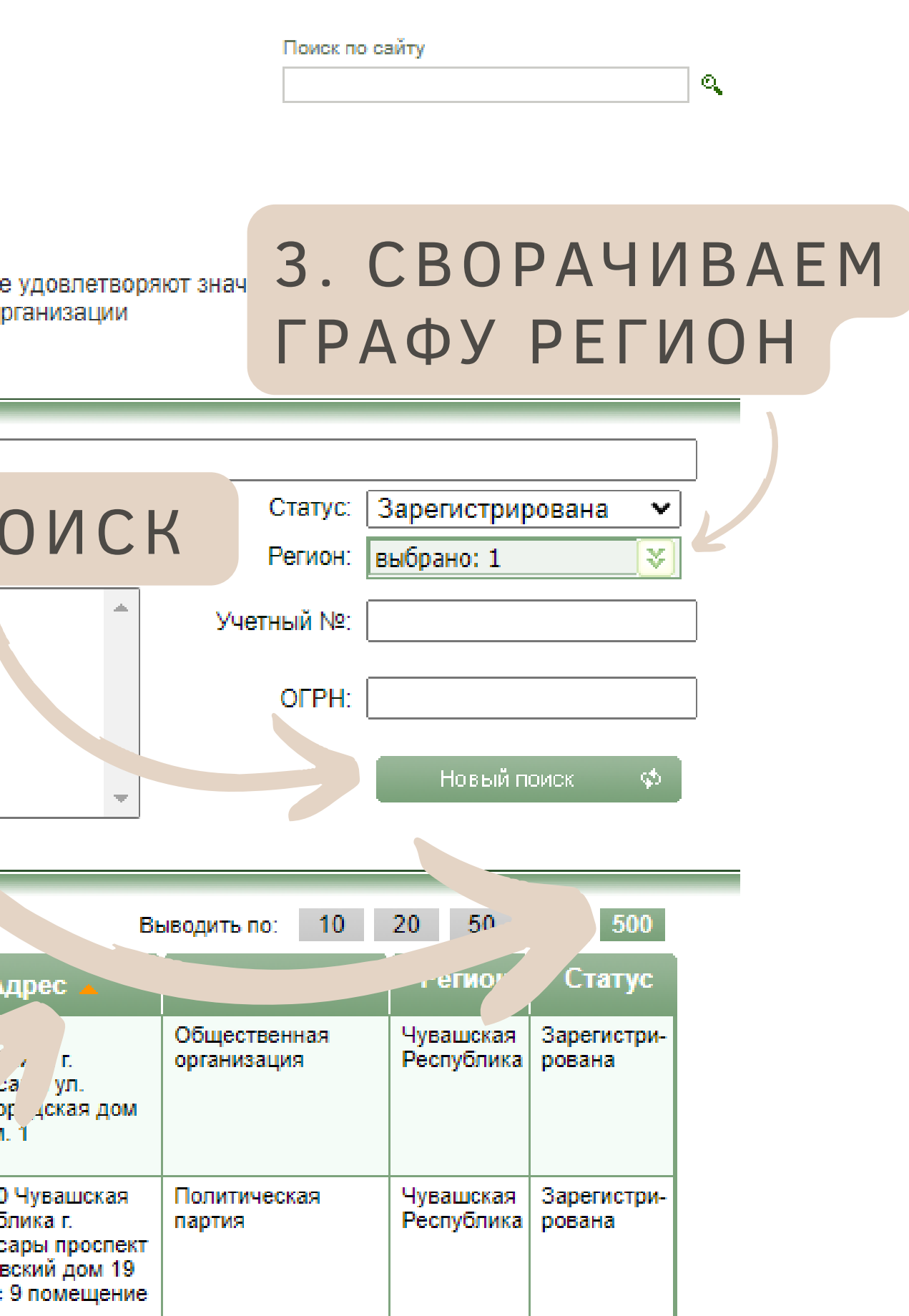

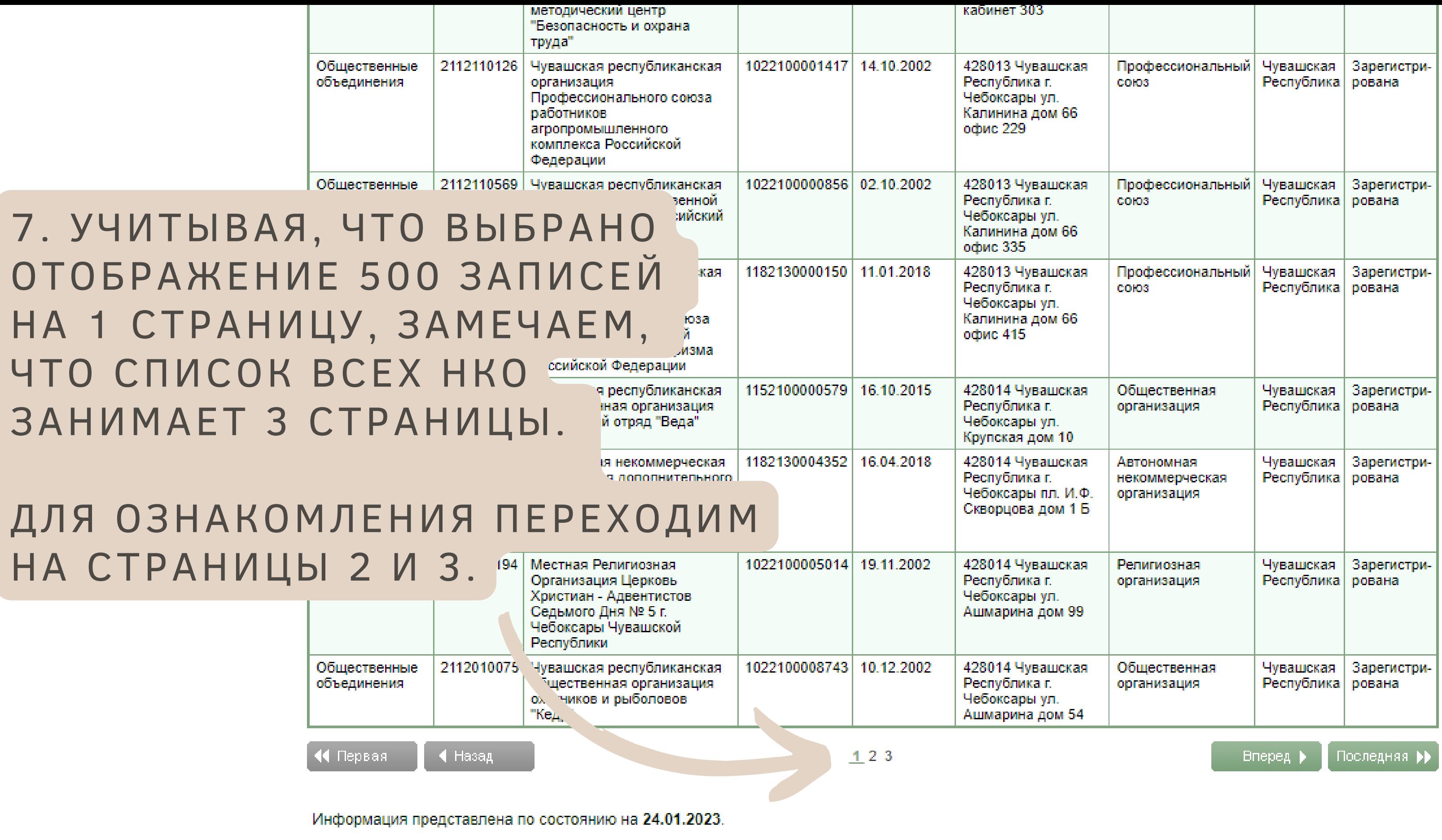

При необходимости получения дополнительных сведений или документов в отношении некоммерческих организаций Вы вправе на основании Федерального закона от 08.08.2001 № 129-ФЗ "О государственной регистрации юридических лиц и индивидуальных предпринимателей" обратиться в Федеральную налоговую службу (ее территориальный орган).

Тел.: 8 (495) 568-07-10

На главную | helpdesk@scli.ru

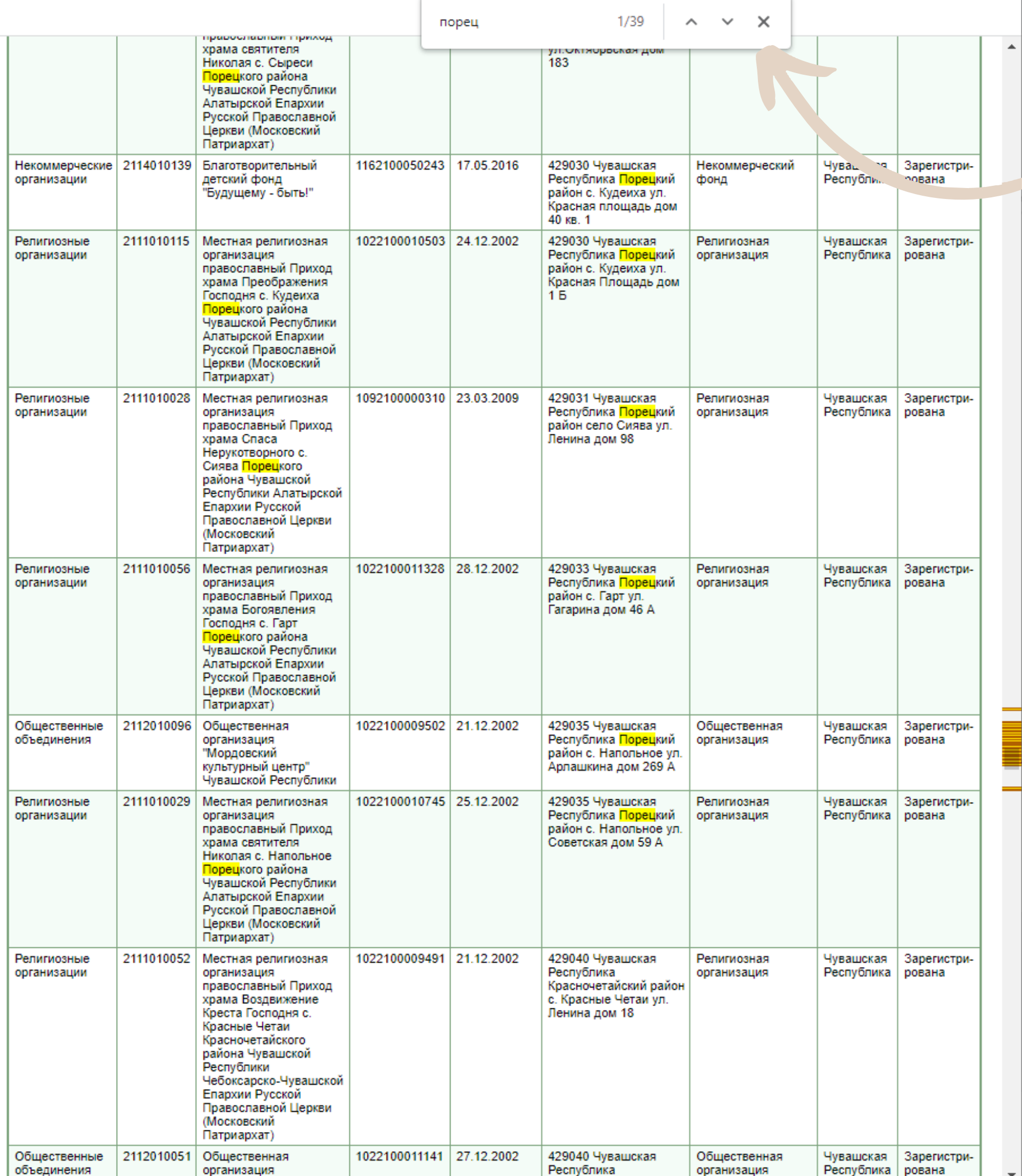

8. НАЖИМАЕМ НА КЛАВИАТУРЕ КНОПКИ CTRL+F, ДЛЯ ОТКРЫТИЯ ПАНЕЛИ ПОИСКА НА СТРАНИЦЕ (ЭТА КОМБИНАЦИЯ КЛАВИШ РАБОТАЕТ АБСОЛЮТНО ВО ВСЕХ *NPOFPAMMAX* 

ЗАКРЫТЬ ПАНЕЛЬ МОЖНО ШЕЛКНУВ НА ЕЁ КРЕСТИК, ЛИБО СНОВА НАЖИМАЕМ НА КЛАВИАТУРЕ КНОПКИ CTRL+F

9. НАПРИМЕР, ДЛЯ ПОИСКА ДАННЫХ ПО ПОРЕЦКОМУ РАЙОНУ ВВОДИМ "ПОРЕЦ" И ИЩЕМ ВСЕ УПОМИНАНИЯ ЭТОГО СЛОВА НА **BCEX TPËX СТРАНИЦАХ РЕЕСТРА** ПО ЧУВАШСКОЙ РЕСПУБЛИКЕ

**10. ПОСЛЕ ТОГО, КАК ВЫПИСАЛИ НАЙДЕННЫЕ ОРГАНИЗАЦИИ, ПОЛУЧАЕМ СПИСОК НКО, ЗАРЕГИСТРИРОВАННЫХ В ВЫБРАННОМ МУНИЦИПАЛЬНОМ ОБРАЗОВАНИИ**

**11. ЧТОБЫ УЗНАТЬ КАКАЯ НЕКОММЕРЧЕСКАЯ ОРГАНИЗАЦИЯ ЯВЛЯЕТСЯ СОЦИАЛЬНО ОРИЕНТИРОВАННОЙ (СО НКО), НУЖНО УЗНАТЬ ЕЁ ВИД ДЕЯТЕЛЬНОСТИ И СОПОСТАВИТЬ ЕЁ ВИД ДЕЯТЕЛЬНОСТИ С [ИСЧЕРПЫВАЮЩИМ](https://www.consultant.ru/document/cons_doc_LAW_8824/) ПЕРЕЧНЕМ, УКАЗАННЫМ В СТАТЬЕ 31.1. 7-ФЗ "О НЕКОММЕРЧЕСКИХ ОРГАНИЗАЦИЯХ"**

ПРИМЕЧАНИЕ: СО НКО, КОТОРЫЕ ПОЛУЧАЛИ ПОДДЕРЖКУ (ИМУЩЕСТВЕННУЮ ПОДДЕРЖКУ, ГРАНТЫ, СУБСИДИИ И ПР.), ВНОСЯТСЯ В РЕЕСТР ПОЛУЧАТЕЛЕЙ ПОДДЕРЖКИ, ПОЭТОМУ ЧАСТЬ НКО, ЯВЛЯЮЩИХСЯ СОЦИАЛЬНО ОРИЕНТИРОВАННЫМИ, МОЖНО НАЙТИ В ЭТОМ РЕЕСТРЕ: https://data.economy.gov.ru/analytics/sonko/region/142